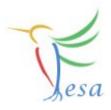

# Usage of 3<sup>rd</sup> party code

#### Class:

```
Makefile.specific 

# Additional compiler flags
COMPILER_FLAGS +=
LINKER_FLAGS +=

# Additional headers (Custom.h Specific.h ...) which need to be installed
EXTRA_HEADERS +=

# Additional headers (Custom.h Specific.h ...)
```

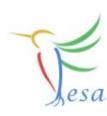

#### **Deploy-Unit:**

```
Makefile.specific
                   1
 2# Additional libs and flags which are common to the Realtime and Server part
 3 COMPILER FLAGS +=
 4 LINKER FLAGS +=
 6 # Additional libs and flags which are specific to the Realtime part
 7 COMPILER RT FLAGS +=
 8 LINKER RT FLAGS +=
10 # Additional libs and flags which are specific to the Server part
11 COMPILER SERVER FLAGS +=
12 LINKER SERVER FLAGS +=
13
14 # Additional headers (Custom.h Specific.h ...) which need to be released
15 EXTRA HEADERS +=
16
```

```
    DummyDevice.h 

    □

  1 #ifndef DUMMYDEVICE H
  2 #define DUMMYDEVICE H
  4 #include <string>
  5 #include <stdint.h>
  7 namespace dummyDevice
  8 {
  9
 10
 11 int32 t getDeviceHandle(std::string address);
 12
 13 void initialize(int32 t deviceHandle);
 14
 15 double measureVoltage(int32 t deviceHandle);
 16
 17 void setVoltage(int32 t deviceHandle, double voltage);
 18
 19 void setMaxVoltage(int32 t deviceHandle, double voltage);
 20
 21 void setMinVoltage(int32 t deviceHandle, double voltage);
 22
 23
24 }
 25
 26
 27 #endif /* DUMMYDEVICE H */
 28
```

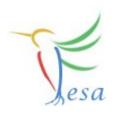

/home/bel/schwinn/Inx/Software/DummyDevice/lib libDummyDevice.a /include DummyDevice.h /src

```
🎒 Makefile.specific 🗯
                    Makefile.specific
 2 DUMMY DEVICE HOME = /home/bel/schwinn/lnx/Software/DummyDevice
 4 # Additional compiler flags
 5 COMPILER FLAGS += -I$(DUMMY DEVICE HOME)/include
 6 LINKER FLAGS +=
 7# Additional headers (Custom.h Specific.h ...) which need to be installed
 8 EXTRA HEADERS +=
 9
10
       Makefile.specific
                           11
         2 DUMMY DEVICE HOME = /home/bel/schwinn/lnx/Software/DummyDevice
         4# Additional libs and flags which are common to the Realtime and Server part
         5 COMPILER FLAGS += -I$(DUMMY DEVICE HOME)/include
         6 LINKER FLAGS += -L$(DUMMY DEVICE HOME)/lib -lDummyDevice
         8# Additional libs and flags which are specific to the Realtime part
         9 COMPILER RT FLAGS +=
        10 LINKER RT FLAGS +=
        11
        12 # Additional libs and flags which are specific to the Server part
        13 COMPILER SERVER FLAGS +=
        14 LINKER SERVER FLAGS +=
        16# Additional headers (Custom.h Specific.h ...) which need to be released
        17 EXTRA HEADERS +=
        18
```

DUMMY\_DEVICE\_HOME = /common/home/bel/schwinn/lnx/Software/DummyDevice COMPILER\_FLAGS += -I\$(DUMMY\_DEVICE\_HOME)/include LINKER\_FLAGS += -L\$(DUMMY\_DEVICE\_HOME)/lib -IDummyDevice

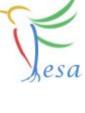

```
#include <DummyDevice.h>
```

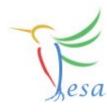

```
void MeasVoltage::execute(fesa::RTEvent* pEvt)
    std::vector<Device*>::iterator device;
    for (device = deviceCol .begin(); device != deviceCol .end(); device++ )
        double measVoltage;
        try
            //int32 t hwDeviceHandle = dummyDevice::getDeviceHandle((*device)->HardwareDeviceName.get()->hostName);
            int32 t hwDeviceHandle = dummyDevice::getDeviceHandle("myDeviceAdress");
            measVoltage = dummyDevice::measureVoltage(hwDeviceHandle);
            (*device)->measVoltage.set(measVoltage,pEvt->getMultiplexingContext());
        catch(std::string ex)
            std::cout << "An error happened in the device: " << ex << std::endl;
            return;
        }
        std::cout << "Voltage measured successfully! Voltage: " << measVoltage << std::endl;</pre>
```

### **Quick crash-course: The OnDemandEventSource**

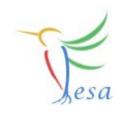

| ▼ e actions                | (set-server-action*, get-server         |
|----------------------------|-----------------------------------------|
| ▶ e rt-action              | ((description*), (triggered-eve         |
| ▶ e get-server-action      | ((description*), (disabling-alar        |
| ▼ e set-server-action      | (((description*), (disabling-ala        |
| implementation             | default                                 |
| ® name                     | SetRandomNumberMax                      |
| ▼ e triggered-event-source |                                         |
| on-demand-event-source-ref | MyOnDemandSource                        |
| automatic                  | true                                    |
| ▶ e get-server-action      | ((description*), (disabling-alar        |
| ▽ e events                 | (sources?, logical-events?)             |
| ▽ e sources                | (timing-event-source, timer-ev          |
| ▶ e timing-event-source    | (description*)                          |
| ▶ e timer-event-source     | (description*)                          |
| ▼ e on-demand-event-source | (description*)                          |
| ® name                     | MyOnDemandSource                        |
| ▶ e logical-events         | (logical-event+)                        |
| k 1 1 1 2 2                | 7 I I I I I I I I I I I I I I I I I I I |

# Mission

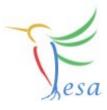

- Build a FESA-class in order to control an instance of a "DummyDevice"
- Keep all device-interaction on the RT-side
- Measure the Voltage of "DummyDevice" once a second.
- Allow clients to display the measured data, to set a voltage and to set min/max limits
- Use an OnDemandEventSource in order to trigger RT-Actions by Set-Server-Actions
- Use a custom-server-action to throw an exception if the set-value is out of range
- Hint: You have to initialize the hw-device before usage! Best place for that is the RTDeviceClass

On any problems: fesa-support@gsi.de

### **SVN** - Usage

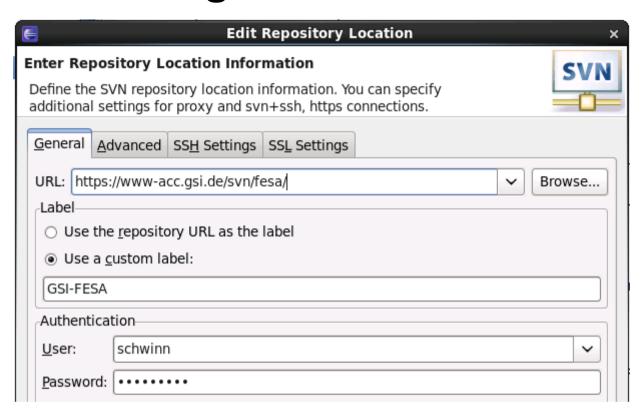

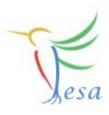

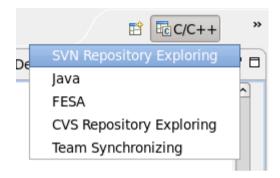

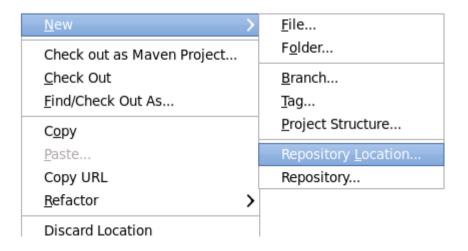

### **SVN** - Usage

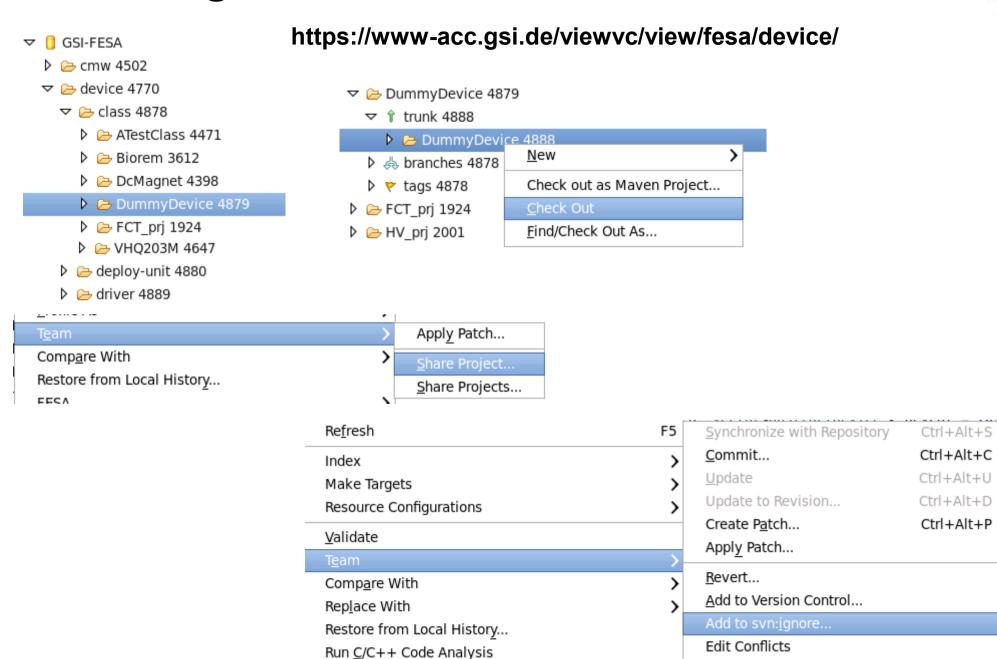

Properties

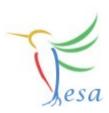

Edit Tree Conflicts

Alt+Enter

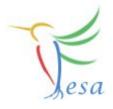

# Thank you for your listening!!